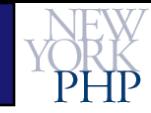

## **<?php // Introducing PHP** Overview of Dynamic Sites with PHP and Top 5 Best Practices

WebTechNY

September 10<sup>th</sup>, 2008

NYC Web Design Meetup March 16<sup>th</sup>, 2009

**Hans Zaunere, Managing Member**

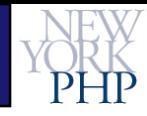

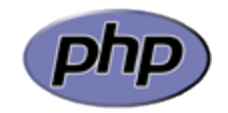

## Language Overview

## **PHP** is the **P**HP: **H**ypertext **P**reprocessor

- More than a fancy acronym
	- "...a widely-used open source general-purpose scripting language that is especially suited for web development and can be embedded into HTML"
- Syntax and concepts
	- Borrows from other languages mostly C, Perl and Java
	- Combined with PHP's own innovations
	- Embedded using **<?php** and **?>** tags
- Able to run in multiple environments
	- Web server similar to CGI or Server-Side-Includes
	- Command line similar to shell scripting or batch files
- Very well suited for web/internet applications

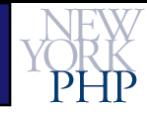

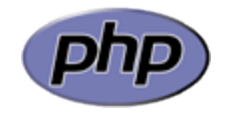

## Architectural Overview

## **A**pache**/M**ySQL**/P**HP**: The Cartel**

- **AMP**: Acronym for three key software components
- Basis of modern, dynamic, web/internet applications

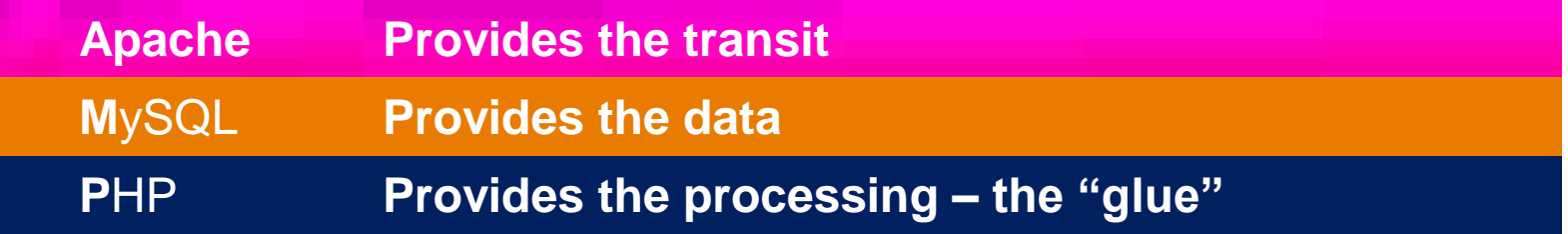

### **"More internet applications speak PHP than any other"**

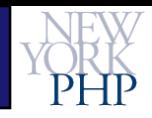

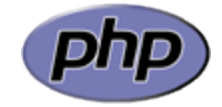

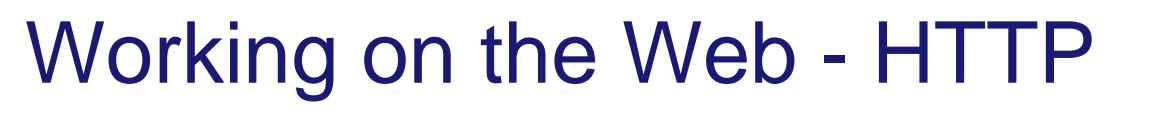

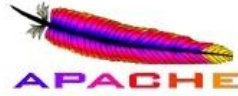

## **Web Server – Trafficking Partner**

- PHP is designed to handle HTTP communication
	- **HTTP** is the **H**yper**T**ext **T**ransfer **P**rotocol, used for exchanging information on the WWW
	- Optionally encrypted for secure communication **HTTPS**

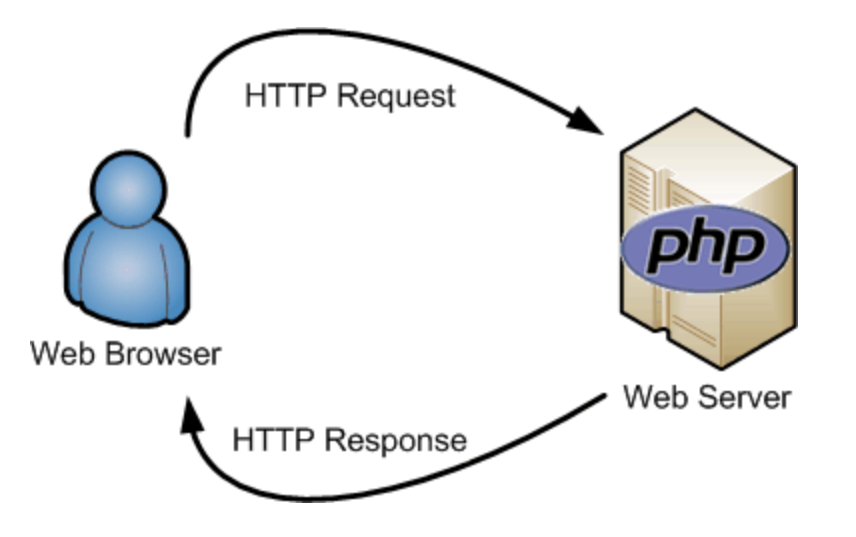

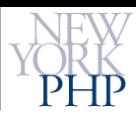

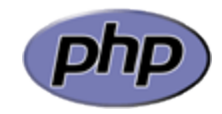

# Working on the Web - HTML **HTML – The "Goods"**

<!DOCTYPE html PUBLI <html> <!-- created 2003-12-14--> <head><title>XYZ</title> </head> <body> voluptatem accusantium do totam rem aperiam eaque  $<$ /p>  $\lt$ /body>  $\langle$ /html> **HTML** 

- PHP is designed to process hypertext
	- **HTML** is the **H**yper**T**ext **M**arkup **L**anguage, used for giving structure to the information exchanged on the WWW

```
<!DOCTYPE HTML PUBLIC "-//W3C//DTD HTML 4.01 Transitional//EN"....>
\hbox{\tt <html>}<head> <title>Hello World</title> </head>
    <body>

        <?php
             echo 'Hello World!';
         ?>
        \langle/b>
        <?php
             echo 'At the tone, the time will be: '.date('r');
         ?>
    </body>
\langle/html\rangle
```
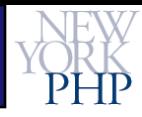

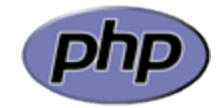

Working on the Web - SQL Mused **SQL – The "Supplier"**

- PHP is designed to communicate with databases
	- ...and other data sources...
	- **SQL** is the **S**imple **Q**uery **L**anguage, used for manipulating and retrieving data

```
SELECT FirstName, LastName,
       DATE FORMAT(DoB, '%M, %D, %Y') AS DateOfBirth
  FROM Users
 WHERE STRTOUPPER(LEFT(FirstName, 1)) = 'H'
```
• SQL is also used for complex or "relational" data

```
SELECT FirstName, LastName, Address1, Address2
  FROM Users,Address
WHERE R_UserID=UserID
  AND STRTOUPPER(LEFT(FirstName, 1)) = 'H'
```
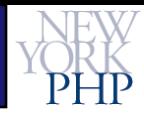

#### Putting It All Together MySQ **Your Cast and Crew – Apache / MySQL / PHP**

- Web browser uses HTTP to make web server request
- Web server passes control to PHP

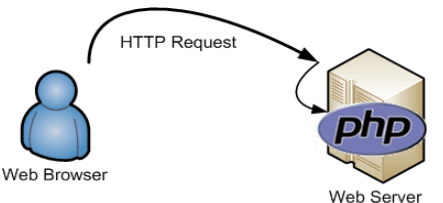

• PHP uses SQL to query the database and fetch data

```
<?php
$Result = mysql_query("SELECT FirstName,LastName,
                               DATE FORMAT(DoB, '%M, %D, %Y') AS DateOfBirth
                          FROM Users
                         WHERE STRTOUPPER(LEFT(FirstName, 1)) = 'H'', $MYDBR);
$ResultCount = mysql_num_rows($Result);
$ResultArray = array();
for(\sin = 0; \sin < \sinResultCount; ++\sin)
{
    $ResultArray[$i] = mysql fetch assoc($Result);}
?>
```
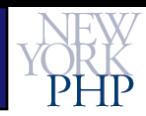

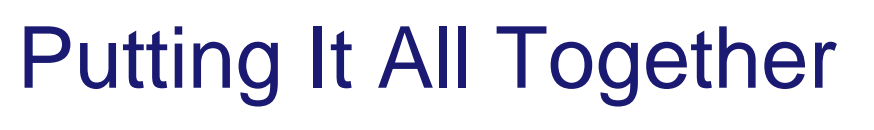

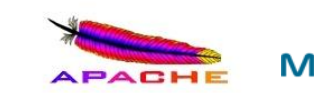

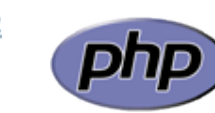

### **The Finale**

• PHP manipulates returned data and processes HTML

```
<!DOCTYPE...>
\langle 111 \rangle<?php foreach( $ResultArray as $Key => $Row ): ?>
    <li><?=$Row['LastName']?>, <?=$Row['FirstName']?> (<?=$Row['DateOfBirth']?>)</li>
   <?php endforeach; ?>
\langle/ul\rangle
```
• PHP and the web server use HTTP to respond

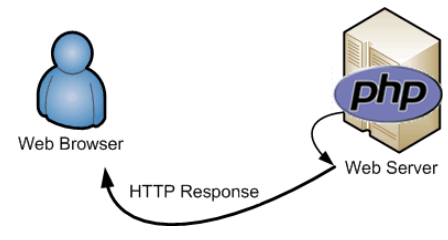

• Web browser receives HTML and displays the results Mozilla Firefox

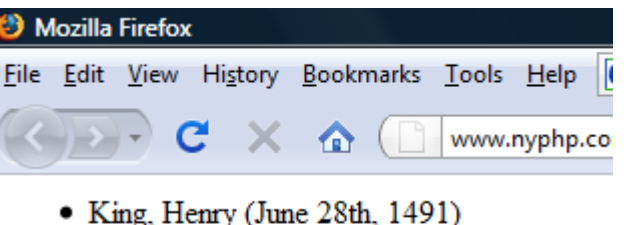

- Lewis, Huey (July 5th, 1950)
- Zimmer, Hans (September 12th, 1957)

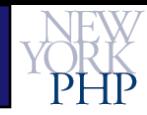

# The Top 5 Best Practices **In No Particular Order**

1. PHP is loosely typed and automatically converts between types (known as type casting). However, always consider variables typed and only allow type casting to happen explicitly. In fact, explicitly type casting variables can add a significant level of data validation and security. http://www.php.net/manual/en/language.types.type-juggling.php

2. Remember that PHP is a dynamic scripting language, allowing execution to jump between files during runtime. However, don't abuse lazily including other files – keep all include/require statements in a centralized place and always know what files you're including.

> http://www.php.net/manual/en/function.require.php http://www.php.net/manual/en/function.include.php

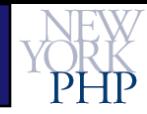

# The Top 5 Best Practices **In No Particular Order**

3. A typical PHP application will deal with a lot of external data, usually from unknown sources – especially someone's web browser, or worse, someone hand-crafting HTTP requests. PHP is on the front-line of security. Always be aware of where your data is coming from, what you'll be doing with it, and where it's going.

http://www.php.net/manual/en/security.php

4. PHP is very forgiving with it's syntax, style and application structure. People on the web are not forgiving. Write clean, organized, and structured code, using the right tools for the job. Do not take shortcuts, depend on PHP's "**magic**" or convenience functionality, or force PHP into guessing what you want to do. You're the programmer – be specific..

http://www.php.net/manual/en/tutorial.php

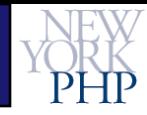

## The Top 5 Best Practices **And the #1 Fifth Best Practice!**

5. PHP's greatest strength and weakness is it's ease, power and flexibility. As a result, there is a lot of bad PHP code on the Internet, which is the source of PHP's bad reputation. A programming language is only as good as the programmer.

Look at most other publicly available PHP code and if it appears sloppy, do what you know is right. If you have experience in another programming language, use it. If not, take the time to properly learn some programming theory, involve yourself with experienced programmers in the community, learn about the other components of web development, and then apply it all to the PHP syntax.

Your applications will be more secure, more maintainable, and PHP literally becomes a joy to code in.

http://www.nyphp.org http://httpd.apache.org http://www.php.net http://www.mysql.com

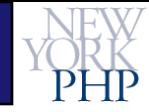

## **Questions**

#### **hans.zaunere@nyphp.com**

**For renowned online support, New York PHP Mailing Lists are free and available to anyone:**

**<http://www.nyphp.org/mailinglists.php>**